# 基于 Java 的飞机大战游戏的设计与开发

# 杨海 段华琼

四川大学锦城学院 计算机与软件学院 四川 成都 611371

【摘要】飞机大战是一款经典的游戏,本文使用 Java 语言,基于 Eclipse2019 平台,设计开发了飞机大战游戏, 实现了移动、射击、碰撞检测、积分记录等功能。

【关键词】Java;飞机大战;游戏设计

## 1 引言

随着手机、电脑等电子设备的不断普及,游戏已经 逐渐变为人们生活娱乐中不可或缺的组成部分。Java 语 言作为目前使用最广泛的编程语言之一,具有简单、面 向对象、稳定、与平台无关、解释型、多线程、动态等 特点<sup>凹</sup>。Java 最大的优势是一种表示层的应用技术,效 率很高,容易学习 [2]。对于正在学习 Java 编程的人来说, 飞机大战游戏的设计开发无疑是锻炼编程能力的良好途 径。本文基于 Java 中的 Swing 用户界面库, 设计开发了 一个飞机大战游戏,详细阐述了游戏各个功能的实现方 法和技术。

#### 2 游戏总体设计

#### 2.1 游戏功能简介

飞机大战是一款单人射击类游戏,游戏过程中玩家 通过操纵英雄机发射子弹,敌机在碰撞到英雄机发射的 子弹时被击毁,玩家得分;当英雄机触碰敌机或敌机子 弹时, 扣除英雄机生命值及火力值; 当英雄机生命值为 零时保存当前得分,游戏结束。

游戏的主要功能包括:

(1)两类敌机:游戏中的敌机分为两类,分别为 积分机和奖励机,积分机被击毁时玩家获得积分,奖励 机被击毁时玩家获得奖励。

(2)奖励模式:当奖励机被击毁时,玩家有二分 之一几率获得生命值提升,有二分之一几率获得火力值 提升。

(3)惩罚模式:当英雄机碰撞到敌方子弹时,扣 除一定生命值;当英雄机触碰到奖励机时,扣除一定量 生命值与火力值;当英雄机碰撞到积分机时,扣除一定 生命值与火力值并获得积分。

(4)火力模式:为了使英雄机的攻击强度可以随

着操作技术发生变化,游戏设置火力模式。当英雄机火 力值向上突破阈值时,英雄机攻击强度提升一个档次, 最多可提升两个档次。提升档次后每次发射子弹会扣除 火力值,向下突破阈值时,攻击强度下降一个档次,最 低下降为初始状态。

(5)难度递增模式:为了使玩家得分具有一定上限, 防止游戏时间决定分数的情况出现,游戏设置了难度递 增功能,游戏中的敌机强度会随时间增强(每 6 秒提升 一次生命值)。这将需要玩家在有限的时间内通过更高 的技术来获得更高的得分。

# 2.2 类设计

游戏共设计了 1 个抽象类,2 个接口、8 个普通类。 其中, FlyingObject 类是所有飞行物的父类, 定义了抽象 方法 step、outOfBounds,用于改变飞行物的坐标、判断 飞行物是否出界;定义了默认方法 shootBy, 用于判断敌 人是否被子弹击中。Award 接口和 Enemy 接口分别是奖 励机接口和敌机接口,分别定义了抽象方法 getType 和 getScore,用于获取奖励类型及获取得分。普通类包括 Score 类、Hero 类、AirPlane 类、Plane 类、ShootGame 类,以及 Bullet 类等子弹类。其中 Hero 类、AirPlane 类、 Plane 类、Bullt 类分别定义了英雄机、敌机(积分机、 奖励机)、子弹的属性,比如英雄机的子弹发射速度与 数量、英雄机生命值、敌机的移动速度、出现频率、两 种类型敌机的数量比、子弹的速度等。Score 类为得分类, 用于存储当前积分及获取历史最高积分,ShootGame 类 为主类,带有主函数。

类之间的逻辑结构如下图所示:

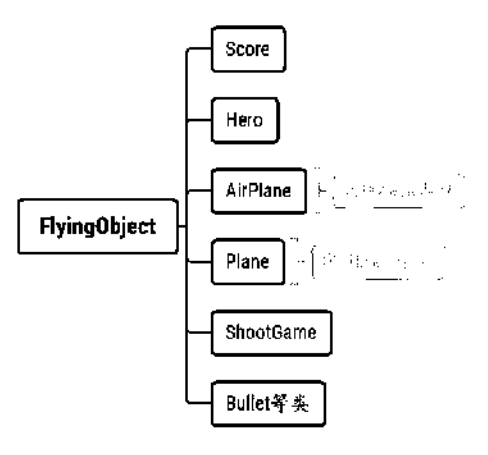

#### 图 1 类结构图

#### 3 游戏功能的实现

#### 3.1 初始化游戏场景

首先在主类中创建 JFrame 类的窗口对象 frame, 然 后创建主类的面板对象 game, 将 game 面板添加到 frame 窗口中。为了界面的美观,设置窗口宽为530,高为 815,且使窗口在最上层居中显示可见,最后设置窗口 默认关闭操作(关闭窗口时退出游戏),窗口左上角坐 标为(0,0)。

## 3.2 飞行物的相关操作

为了实现对飞行物的多种操作,对不同类型的飞行 物分别创建了不同的类,每个类均继承 FlyingObject 类。 在 FlyingObject 类中定义了 BufferedImage 类变量,用来 储存图片;定义了整型变量储存图片的宽高及坐标;定 义了移动、出界判断、碰撞检测等抽象方法。

(1)初始化飞行物

在主类中使用静态代码块来缓存图片,以便于其它 类实例化对象时调用图片。定义 FlyingObject 类型的数 组 flyings 用于储存敌机和敌机子弹的对象,敌机及敌机 子弹类对象将会自动向上转型。创建无返回值的 action 方法,在此方法中创建鼠标侦听器对象,同时重写鼠标 的移动和点击事件,获取当前鼠标的坐标为英雄机坐标, 点击鼠标任意键以更改游戏运行状态(开始状态改为启 动状态、结束状态改为启动状态),对鼠标是否出界进 行判定,重写鼠标移出、移入方法。当鼠标移出时,游 戏从启动状态改为暂停状态;当鼠标移入时,游戏从暂 停状态改为启动状态。创建定时器对象,重写 run 方法, 将飞行物移动、射击、碰撞检测、删除越界飞行物以及 游戏状态判断等方法添加到 run 方法内, 每 10 毫秒执行 一次 run 方法,重写 paint 方法,将 repaint 方法也添加 到 run 方法的方法体中,并对方法体进行异常捕获。定 时器代码如下:

Timer timer=new Timer();// 创建定时器对象 int intervel=10;// 时间间隔 ( 以毫秒为单位 ) timer.schedule(new TimerTask(){ // 按规定时间间隔运行 run 方法 public void run(){// 每 10 毫秒运行一次 try{ if(state==RUNNING){// 运 行 状

态时执行

/\* 此处代码省略(包含飞行物移动、射击、碰撞检测、 删除越界飞行物 以及游戏状态判断等方法)\*/

> } repaint();// 调用 paint() 方法 }catch(Exception e){

}

},intervel,intervel);// 定时计划

}

} (2)增添飞行物

对于敌机类飞行物,创建返回值为 FlyingObject 类 的方法 nextOne。利用 Java 自带的随机数类库生成随机 数对象,对随机数的大小进行判定,根据判定结果返回 积分机对象或奖励机对象。由于所有飞行物都继承自唯 一的抽象类,为了尽量减少变量的数量,创建敌机数组 用于储存所有的敌机对象和所有的敌机子弹对象,创建 子弹数组,用于储存所有的英雄机子弹对象。创建无返 回值的用于获取敌机对象的方法,调用 nextOne 方法生 成对象,再调用 Arrays.copyOf 方法对敌机数组进行扩容, 同时将生成的敌机对象储存在敌机数组最后的位置上。 对于敌机或英雄机子弹对象的生成同理,创建无返回值 的生成敌机子弹或生成英雄机子弹的方法生成敌机子弹 对象或英雄机子弹对象,用同样的方法储存在相应的数 组中。英雄机子弹的生成方法如下:

Bullet[]bs=hero.shoot();// 获取子弹对象(数组的长度 随火力值变化)

bullets=Arrays.copyOf(bullets,bullets.length+bs. length);// 扩容

System.arraycopy(bs,0,bullets,bullets.length-bs. length,bs.length);

// 数组的追加

(3)删除飞行物

当敌机、子弹出界或与英雄机发生碰撞时,应将 数组中对应位置的对象删除。为了避免空间的浪费,将 待删除对象与数组中最后一个对象交换位置,同时利用 Arrays.copyOf 方法对数组进行缩容,以达到删除对象的 目的。在删除被击毁的敌机对象时,利用 instanceof 关

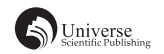

键字对敌机的类型进行判断,如果被击毁的是积分机, 则将对象向下转型为积分机类,触发积分机对象中获取 积分的方法获得积分;如果被击毁的是奖励机,则将对 象向下转型为奖励机类,触发奖励接口中获取奖励类型 的方法,获取奖励类型,根据奖励类型调用增加火力值 的方法或增加生命值的方法获得火力值或生命值奖励。

(4)飞行物出界判定及碰撞检测

以面板左上角为坐标原点,向右延伸为 x 轴正半轴, 向下延伸为 y 轴正半轴。对于子弹对象,子弹对象的坐 标为图像中心坐标,由于子弹的图片较小,不计子弹图 片的宽和高。对于英雄机子弹,子弹向上运动,当子弹 的 v 轴坐标小于零时判定为出界; 对于敌机子弹, 子弹 向下运动,当子弹的 y 轴坐标大于窗口的高时判定为出 界。对于敌机对象,当敌机上边界的 y 轴坐标大于窗口 的高时判定为出界。

对于敌机和英雄机,分别在各自的类中定义碰撞检 测方法。用其图片的宽与高定义一个矩形域,当敌机对 象与英雄机对象的矩形域重叠时,则代表发生了碰撞。 对于子弹的碰撞检测方法,当子弹的坐标处于矩形域内 时,则代表子弹击中了飞机。最后将两种检测方法添加 到定时器 run 方法的方法体中,这样所有飞行物每进行 一次移动便会进行一次碰撞检测。

#### 3.3 记录得分

用文本文档保存游戏得分,以行为单位记录每次的 得分,通过 IO 输出流保存每次的得分。游戏开始时, 通过 IO 输入流读取文档,将历史最高得分显示在面板上, 同时面板上还会依次显示当前得分、生命值与火力值。

这些直观的数据可以帮助玩家拥有更好的游戏体验,达 到更高的分数。

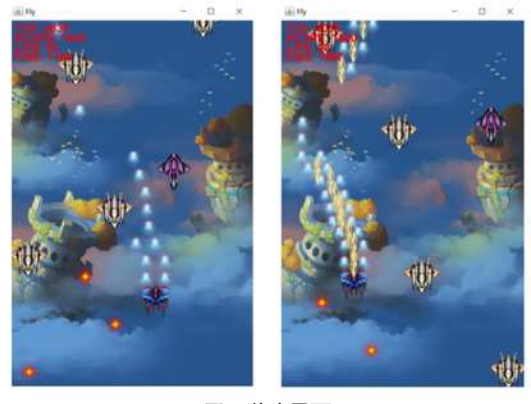

图 2 游戏界面

# 4 结语

飞机大战是一款非常经典的游戏。本文基于 Java 面 向对象的编程思想,在 Eclipse 平台下完成了一个飞机 大战游戏的开发,通过设计多个功能模块实现了移动、 射击、碰撞检测、积分记录等基本功能。经测试,游戏 可以正常运行使用。由于水平有限,游戏的设计实现过 程仍有待进一步改进。

# 【参考文献】

- [1]Cay S.Horstmann.Java 核心技术 . 卷 I, 基础知识 [M]. 北京 : 机 械工业出版社 ,2016.
- [2] 孙佳美 . 基于 Java 飞机大战的设计与实现 [J]. 无线互联科 技 ,2016,No.77:59-60.